# Edizioni di testi drammatici con LATEX. Il pacchetto dramatist.

Massimiliano Dominici

<span id="page-0-0"></span> $\text{G}_{\text{U}}$ IT meeting 2005

## Sommario

#### 1 [Introduzione](#page-2-0)

- [Elementi strutturali del testo drammatico](#page-2-0)
- [Pacchetti per il supporto del testo drammatico](#page-4-0)

#### 2 [Il pacchetto](#page-6-0) dramatist

- [Utilità di base](#page-6-0)
- [Personalizzazione del layout](#page-14-0)

#### 3 [Conclusioni](#page-19-0)

<span id="page-2-0"></span>[Elementi strutturali del testo drammatico](#page-2-0)

### Elementi strutturali principali

- Divisioni del testo: Atti, Scene, Quadri, ecc.
- Dialoghi: l'elemento fondamentale è la battuta, introdotta dal nome del personaggio recitante.
- Didascalie: descrivono l'allestimento della scena, l'azione degli attori, il modo di pronunciare una battuta, ecc.

[Elementi strutturali del testo drammatico](#page-2-0)

### Elementi strutturali secondari

- Prologo ed Epilogo: sono pronunciati da un attore fuori ruolo o da un personaggio che non partecipa all'azione.
- Elenco dei personaggi: contiene una sommaria descrizione dei personaggi recitanti.
- Scena: descrive il tempo e il luogo dell'azione.
- Performance: indica come è stato rappresentato il testo in una particolare occasione.

<span id="page-4-0"></span>[Pacchetti per il supporto del testo drammatico](#page-4-0)

## Pacchetti per il supporto del testo drammatico

- Pacchetti per la stesura di copioni:
	- plari e sides: molto *leggere*, ma non supportano tutti gli elementi del testo drammatico e disattivano \chapter e \section;
	- drama: supporto esteso per gli elementi del testo drammatico, ma interfaccia poco intuitiva.
- Pacchetti per l'edizione di testi più complessi:
	- play: possibilità di personalizzare i comandi, ma totale mancanza di supporto per gli elementi secondari;
	- o stage: supporto esteso per gli elementi del testo drammatico, possibilità di personalizzare i comandi, ma cattiva gestione del testo in versi.

I pacchetti fin qui esaminati presentano due grosse limitazioni:

- impediscono all'utente di utilizzare gli strumenti che preferisce per gestire gli elementi del testo non drammatico;
- non consentono all'utente di controllare tutti i parametri del layout del testo drammatico.

Principali caratteristiche del pacchetto dramatist

- o dramatist v1 $0-1.2c$ 
	- supporto per la maggior parte degli elementi del testo drammatico;
	- *integrazione con altri pacchetti.*
- <span id="page-6-0"></span>dramatist v2.0:
	- layout facilmente personalizzabile.

## Controllare i parametri del layout

Livelli di controllo dei parametri del layout:

- default: nel codice del pacchetto;
- o globale: nel preambolo del documento mediante un comando apposito;
- locale: nell'argomento opzionale dei comandi a cui si riferiscono.

L'interfaccia è del tipo  $\langle \textit{key} \rangle = \langle \textit{value} \rangle$ . Ad esempio:

- speakerfont=\itshape applica il carattere corsivo al nome del personaggio recitante;
- speechskip=6pt inserisce uno spazio di 6 punti tra due battute consecutive.

### Divisioni del testo

- Comandi che inseriscono solo nome e numero:
	- \act\*
	- \scene\*
- Comandi che inseriscono un titolo:
	- $\circ \ \ \ \ \$ t{Fitolo corto}[{Tr<i>tolo Imgo</i>]}
	- $\circ$  \Scene\*[ $\langle$ *Titolo corto*)]{ $\langle$ *Titolo lungo*}}

# Definizione dei personaggi 1

Per definire un personaggio si usa: \Character[*{lista parametri}*]{*{nome}*}{*(comando)*} Ad esempio \Character{Jago}{jago} definisce:

- $\circ$  \jago inserisce Jago all'interno di una didascalia;
- \jagospeaks inserisce Jago come introduzione a una battuta.

Per inserire personaggi non definiti:

- $\circ$  \character{*(nome*)} inserisce *(nome*) all'interno di una didascalia;
- $\circ$  \speaker{(*nome*)} inserisce (*nome*) come introduzione a una battuta.

# Definizione dei personaggi 2

\Character[ $\langle$ *lista parametri*)]{ $\langle$ *nome*}}{ $\langle$ *comando*}} L'argomento opzionale viene utilizzato per generare una voce nell'elenco dei personaggi. Alcuni valori possibili per l'argomento opzionale sono:

- - role: il nome del personaggio;
	- desc: una breve descrizione;
	- actor: il nome dell'interprete;
	- rdsep: elemento separatore tra role e desc.

## Dialoghi

. . .

```
Ambiente per dialoghi in prosa:
\begin{drama}[hlista parametrii]
```

```
. . .
\end{drama}
Ambiente per dialoghi in versi:
\begin{versedrama}[hlista parametrii]
```
\end{versedrama}

Alcuni valori possibili per l'argomento opzionale sono:

- margini: leftmargin, rightmargin
- spazi verticali: speechskip, parsep
- caratteri: font
- o indentazione: speaksindent
- speciali: postitem

## Didascalie

dramatist definisce quattro diversi tipi di didascalie:

- $\circ$  \settings[ $\langle$ *lista parametri*)]{ $\langle arg \rangle$ }: descrizione della scena;
- o \direction[\*lista parametri*}]{\arg\}: didascalia esterna a una battuta;
- \delivery[h*lista parametri*i]{h*arg*i}: didascalia interna a una battuta;
- **b** \set [\*lista parametri*)] {\*arg*}}: non una vera e propria didascalia, è usata per indicare il tempo e il luogo dell'azione

Alcuni valori possibili per l'argomento opzionale sono:

- margini: leftmargin, rightmargin
- spazi verticali: topsep, itemsep, parsep
- caratteri: font
- o delimitatori: rightdelimiter, leftdelimiter
- giustificazione: justification

Elenco dei Personaggi

\Dramper: inserisce l'elenco dei personaggi.

Le singole voci sono generate mediante l'argomento opzionale del comando \Character.

### Modificare globalmente i parametri

Per modificare i parametri si può usare: \DRSetup{h*comando*i}{h*famiglia*i}{h*lista parametri*i}

- h*comando*i è il nome dell'elemento da modificare.
- h*famiglia*i è il nome della famiglia di chiavi associata a h*comando*i.
- <span id="page-14-0"></span>o *(lista parametri*) è una lista di parametri separati da virgole.

### Esempio 1

Valori di default per l'ambiente drama:

```
speaksindent=-\labelwidth,
labelsep=\labelsep,
leftmargin=\leftmargini
```
Valori di default per \speaker e \h*comando*ispeaks:

```
labelwidth=\@tempdima
d = 1prelabel={}
postlabel={}
```
ACT I

 $S_{CEMF}$   $I = I$ 

*Camera e lumi sul tavolino.* Zamaria*,* Baldissera*,* Cosmo *e* Martin

ZAMARIA: Putti, vegnì qua. Stassera ve dago festa. Semo in ti ultimi zorni de carneval. Dago da cena ai mi amici; dopo cena se balerà quatro menueti; vualtri darè una man, se bisogna, e po magnerè, goderè, ve devertirè.

BALDISSERA: Sior sì, sior patron; grazie al so bon amor.

Martin: Semo qua a servirla, e goderemo anca nu le so grazie.

Cosmo: Oe, stassera no sentiremo la realtina al teler. (*agli altri giovani*)

Zamaria: Ah! baron, veh! lo so, che ti gh'ha manco voggia dei altri de laorar. Peccà, peccà, che no ti applichi, che no ti voggi tender al sodo. Se ti vol, ti xè un bon laorante; e se ti volessi, ti deventeressi el più bravo testor de sto paese. Ma, sia dito a to onor e gloria, no ti gh'ha volontà de far ben.

Cosmo: No so cossa dir. Pol esser anca, che la diga la verità.

<span id="page-15-0"></span>ZAMARIA: Oh! via, per stassera no disemo altro. Devertìmose, e che tutti goda. Doman po, sior Cosmo carissimo, dè drio a quel drapeto. Vu, sior Baldissera, domattina a bon'ora

### Esempio 1

```
\DRSetup{drama}{drama}{%
  speaksindent=0pt,
  labelsep=0pt,
  leftmargin=0pt
}
\DRSetup{speaker}{speaker}{%
  labelwidth=\textwidth,
  del={}prelabel=\hfill,
  postlabel=\hfill
}
```
#### ATTO I

 $SCENA I - I$ 

*Camera e lumi sul tavolino.* Zamaria*,* Baldissera*,* Cosmo *e* Martin

#### Zamaria

Putti, vegnì qua. Stassera ve dago festa. Semo in ti ultimi zorni de carneval. Dago da cena ai mi amici; dopo cena se balerà quatro menueti; vualtri darè una man, se bisogna, e po magnerè, goderè, ve devertirè.

> **BALDISSERA MARTIN**

Sior sì, sior patron; grazie al so bon amor.

Semo qua a servirla, e goderemo anca nu le so grazie.

Cosmo

Oe, stassera no sentiremo la realtina al teler. (*agli altri giovani*)

#### <span id="page-16-0"></span>Zamaria

Ah! baron, veh! lo so, che ti gh'ha manco voggia dei altri de laorar. Peccà, peccà, che no ti applichi, che no ti voggi tender al sodo. Se ti vol, ti xè un bon laorante; e se ti volessi, ti deventeressi el più bravo testor de sto paese. Ma, sia dito a to onor e gloria, no ti gh'ha volontà de far ben.

Cosmo No so cossa dir. Pol esser anca, che la diga la verità.

## Esempio 2

Valori di default per l'elenco dei personaggi:

descfont={}, dasep={}

#### Dramatis Personæ

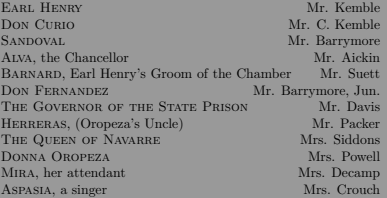

*Scene, partly at the country seat of* Donna Oropeza*, and partly in Pampilona [sic], the Capital of Navarre.*

## Esempio 2

```
\DRSetup{dramatis}{dramatis}{%
  descfont=\itshape,
  dasep=\dotfill
}
```
#### Dramatis Personæ

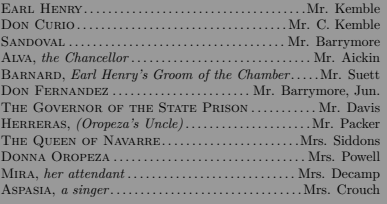

*Scene, partly at the country seat of* Donna Oropeza*, and partly in Pampilona [sic], the Capital of Navarre.*

Massimiliano Dominici [Edizioni di testi drammatici con L](#page-0-0)ATEX.Il pacchetto dramatist.

### Obbiettivi raggiunti dalla versione 2.0

- Supporto per tutti gli elementi principali del testo drammatico.
- Supporto per alcuni elementi secondari.
- Possibilità di personalizzare i comandi.
- <span id="page-19-0"></span>**Integrazione con altri pacchetti.**

# Sviluppi futuri

- Estensione del supporto ai rimanenti elementi secondari.
- Definizione di stili da parte dell'utente.
- Passaggio a xkeyval

## Per ulteriori approfondimenti

H Sperberg-McQueen, C. M. and Burnard, L. (eds.), *TEI P4: Guidelines for Electronic Text Encoding and Interchange*. 2002 Text Encoding Initiative Consortium. XML Version: Oxford, Providence, Charlottesville, Bergen.

#### Massimiliano Dominici, h.

dramatist: Another package for typesetting drama with LATEX, TUGBOAT, Volume 25, Number 2 / 2004

#### Ħ Massimiliano Dominici,

#### *Dramatist User Guide*,

<span id="page-21-0"></span>disponibile all'indirizzo web [http://tug.ctan.org/tex-archive/](http://tug.ctan.org/tex-archive/macros/latex/contrib/dramatist) [macros/latex/contrib/dramatist](http://tug.ctan.org/tex-archive/macros/latex/contrib/dramatist).